# $\boldsymbol{\mathsf{n}}$ ารสร้างเอกสารด้วย  $\boldsymbol{\mathrm{IAT_F X}}$ **(Part 3)**

**เทพพิทักษ การุญบุญญานันท**

thep@linux.thai.net

สิงหาคม ๒๕๔๖

### **9 บรรณานุกรมและดรรชนี**

### **การใชบรรณานุกรม**

• คุณสามารถสรางบรรณานุกรมไดดวย environment thebibliography โดยแตละ entry กำหนดโดยคำสั่ง

\bibitem[label]{marker}

 $\bullet$   $\scriptstyle\,marker$  ที่กำหนดในรายการ สามารถใช้อ้างอิงถึงในเอกสารได้ด้วยคำสั่ง

\cite{marker}

- $\bullet$  ตัวเลือก  $\emph{label}$  ใช้เป็นป้ายชื่อสำหรับบอกผู้อ่านในการอ้างถึงตัวเอกสารอ้างอิง หากไม่ กำหนด <sup>L</sup>ATEX จะกำหนดตัวเลขใหกับแตละรายการโดยอัตโนมัติ
- environment thebibliography จะรับ argument หนึ่งตัว

\begin{thebibliography}{template}

 $\emph{template}$  เป็นการจองเนื้อที่สำหรับป้ายชื่อเอกสาร  $\emph{I4TFX}$  จะคาดหวังว่าป้ายชื่อจะกิน เนื้อที่กว้างไม่เกินความกว้างของ  $\emph{template}$ 

<span id="page-1-0"></span>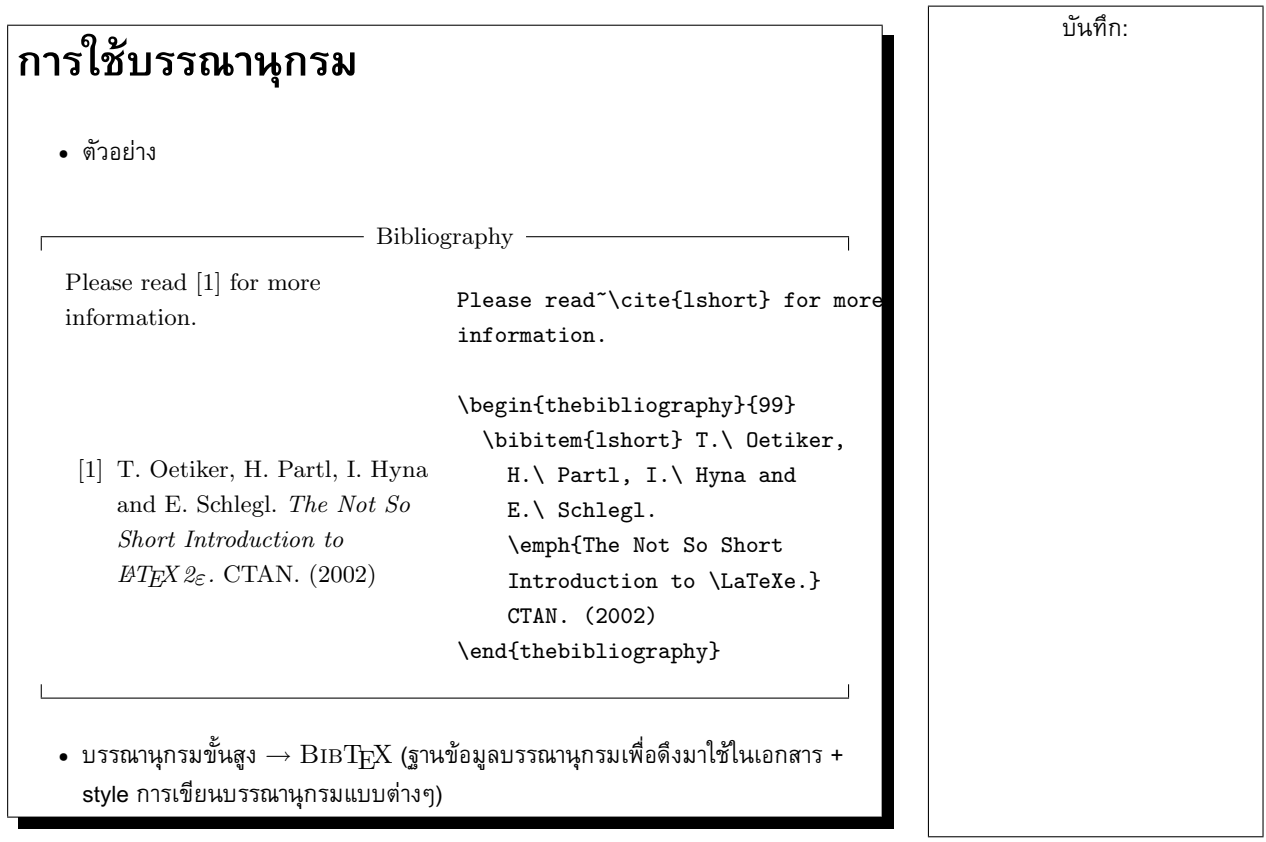

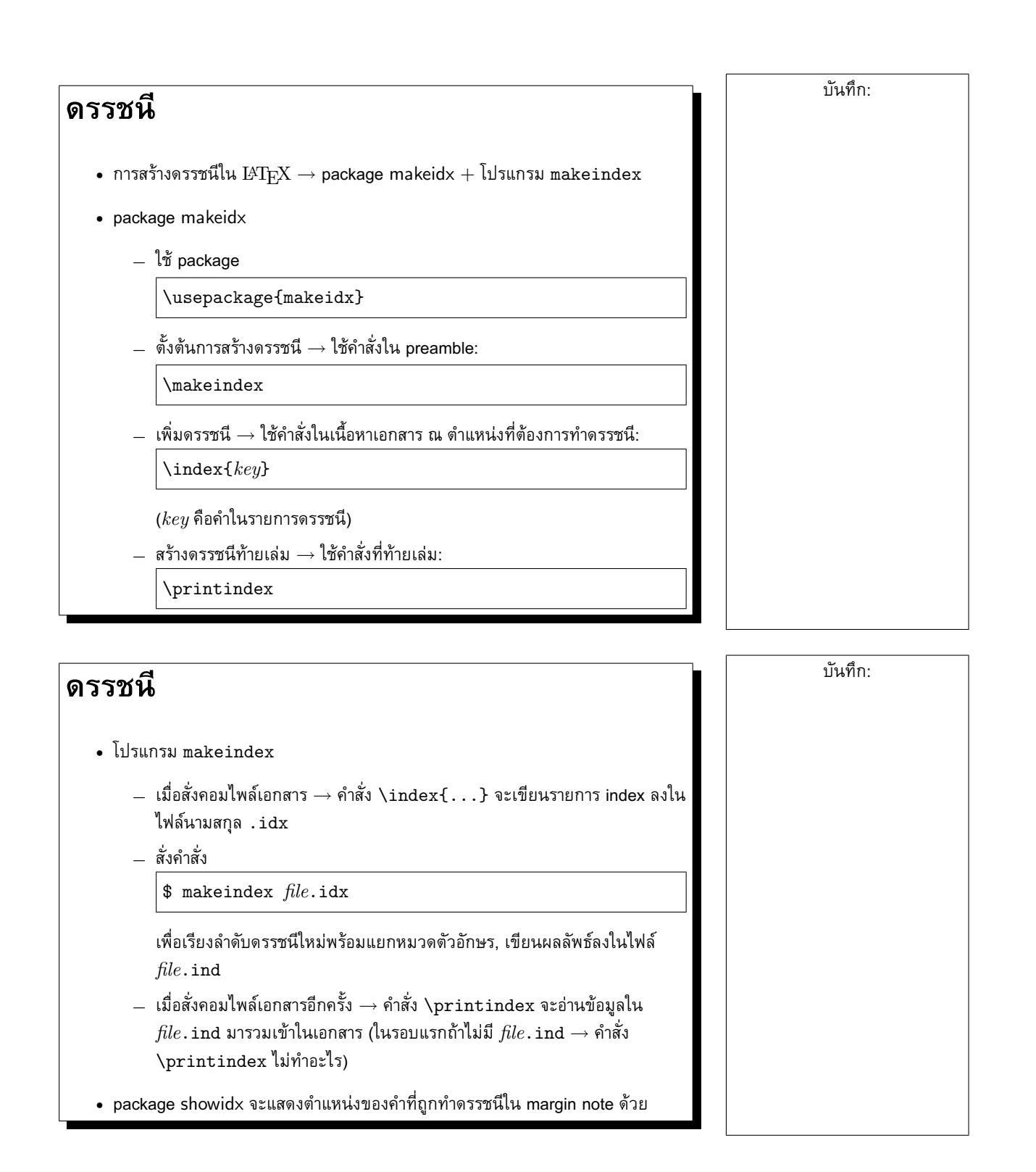

3

### **10 การปรับแตง** <sup>L</sup>ATEX

# **การสรางคำสั่งใหม**

- สรางคำสั่งใหมเมื่อ:
	- **–** ตองการใชโครงสรางแบบใหมที่ไมมีใน <sup>L</sup>ATEX มาตรฐานในเอกสาร
	- **–** ตองการเพิ่มความสามารถของโครงสรางเดิมที่มีอยู
	- **–** ตองการกำหนด logical entity ของเอกสาร
	- **–** ตองการปรับแตงรูปแบบการจัดหนา
- การสรางคำสั่งใหม

 $\newcommand{name}[num]{label[1]{0.1}% \newcommand{\label{fig:1}% \newcommand{\label{fig:1}% \newbox{4\textwidth}{\begin{subfigure}[t]{0.45\textwidth}{\includegraphics[width=0.45\textwidth]{figures/h1} \caption{Boxplot of the number of samples of the data with the number of samples of the data with the number of samples of the data.} \vspace{-1.0mm}$ 

- **–** name คือชื่อคำสั่งใหม
- $\;num\;$ คือจำนวน argument (ถ้าละ  $\rightarrow$  0)
- **–** definition คือคำสั่งที่จะกระจายจากคำสั่งใหมนี้
- **–** การอางถึง argument → #1 = argument แรก, #2 = argument ที่สอง, . . .

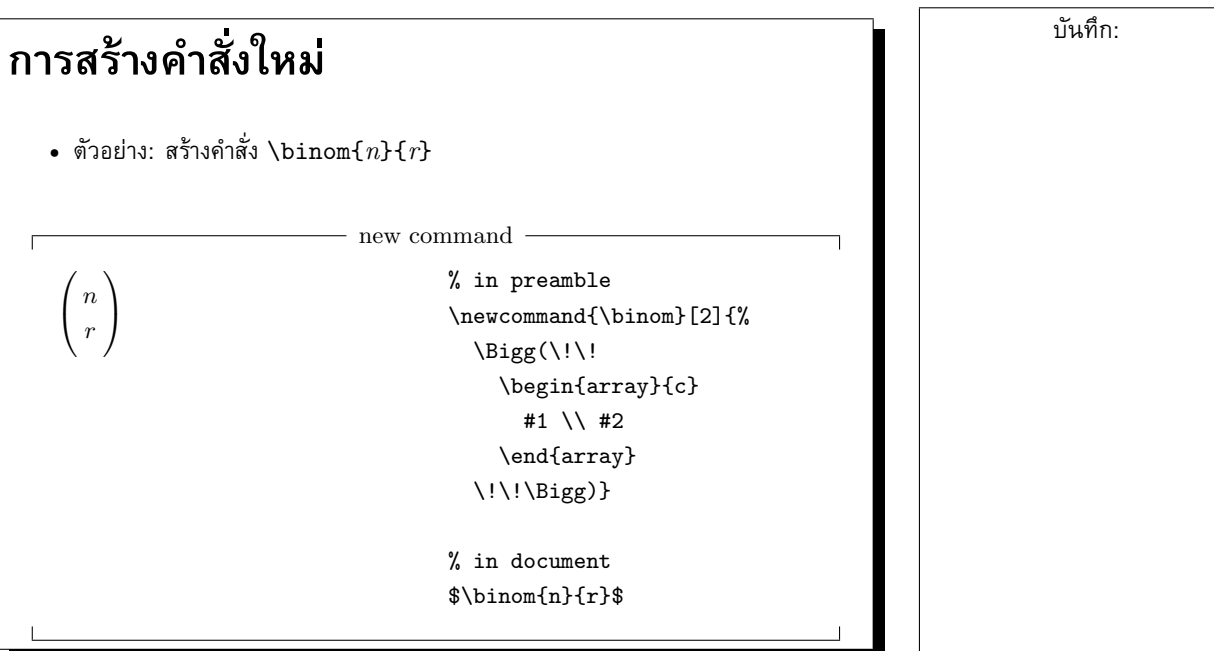

# **การสรางคำสั่งใหม**

- $\,\textbullet\,$   $\rm{BTEX}$  ไม่ยอมให้สร้างคำสั่งใหม่ด้วย \newcommand ซ้ำคำสั่งเดิม
- $\bullet$  การแก้ไขคำสั่งเดิม  $\rightarrow$  ใช้คำสั่งนี้แทน:

\renewcommand{name}[num]{definition}

• คำสั่งนี้:

\providecommand{name}[num]{definition}

ใชกำหนดคำสั่งถาคำสั่งนั้นยังไมถูกกำหนดมากอน แตถามีอยูแลวก็จะขามการกำหนดนี้ ไป

# **การสราง environment ใหม**

• คุณสามารถสราง environment ใหมไดดวยคำสั่ง

\newenvironment{name}[num]{before}{after}

- $-$  รูปแบบการใช้งานของ  $name$  และ  $num$  ก็เหมือนกับคำสั่ง \newcommand
- $\hskip1cm -\hskip1cm$   $before$  เป็นคำสั่งที่จะกระทำเมื่อเข้าสู่ environment
- **–** after เปนคำสั่งที่จะกระทำเมื่อจบ environment

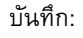

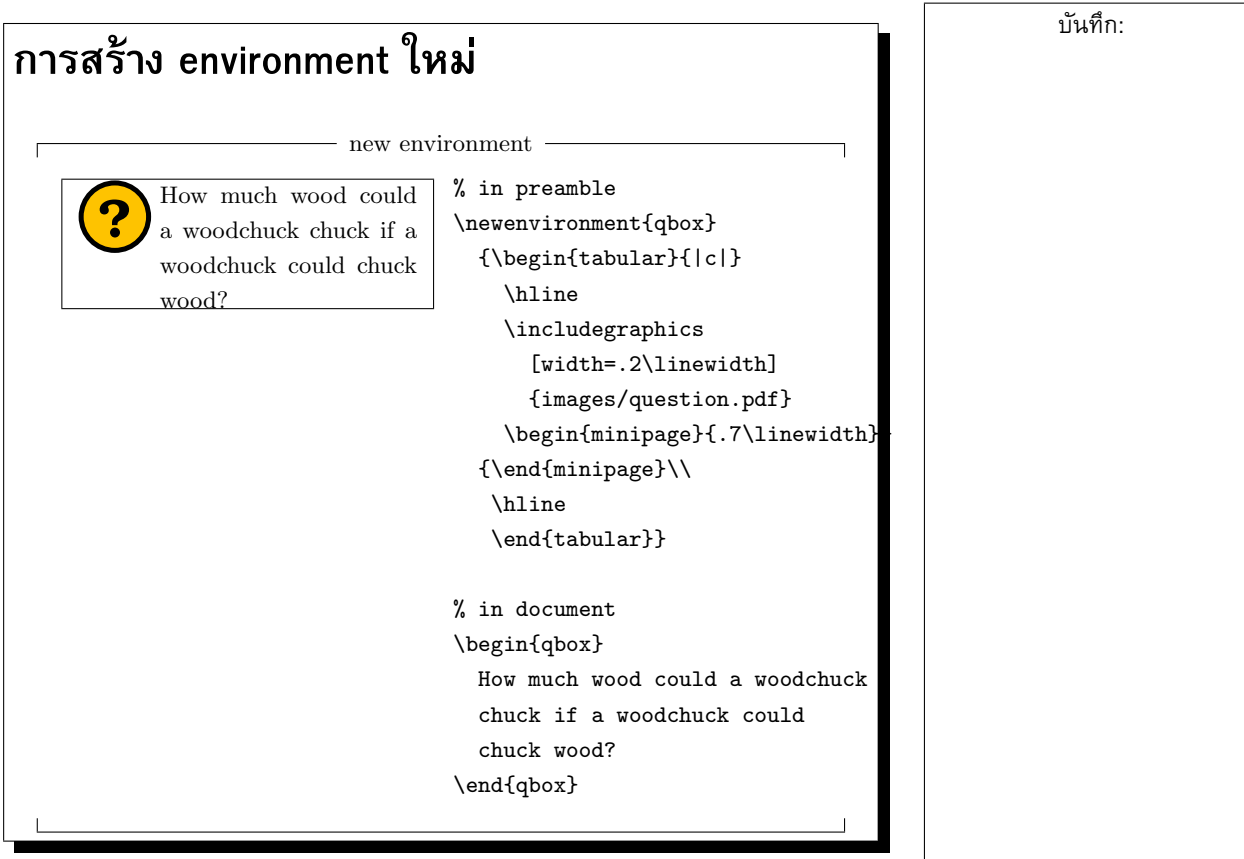

# **การสราง package สวนตัว** • ถาคุณกำหนดคำสั่งและ environment ใชเองจำนวนมาก  $\rightarrow$  <code>preamble</code> ยาว บดบังเนื้อหา  $\rightarrow$  คุณอาจต้องการ reuse คำสั่งและ environment ในเอกสารอื่น  $\;\rightarrow$  คุณควรเริ่มสร้าง package ส่วนตัว • การสราง package สวนตัว **–** รวมการกำหนดคำสั่งใหมในไฟลนามสกุล .sty **–** เพิ่มบรรทัดคำสั่งตอไปนี้ที่ตนไฟล \ProvidesPackage{package name}  $\rightarrow$  จะช่วยให้  $\mathop{\rm {BT}}\nolimits_{\mathop{\rm R}}$ ง ตรวจสอบการ \usepackage ซ้ำ **–** ในเอกสารที่ตองการใชชุดคำสั่ง: \usepackage{package name}

ใน preamble

## **การสราง package สวนตัว**

• ตัวอยาง (mypackage.sty)

\ProvidesPackage{mypackage} \newcommand{\binom}[2]{% \Bigg(\!\!\begin{array}{c} #1 \\ #2 \end{array}\!\!\Bigg)}

```
\newenvironment{qbox}
{\begin{tabular}{|c|} \hline
  \includegraphics
     [width=.2\linewidth]
     {images/question.pdf}
  \begin{minipage}{.7\linewidth}}
 {\end{minipage}\\
 \hline \end{tabular}}
```
บันทึก:

บันทึก:

7

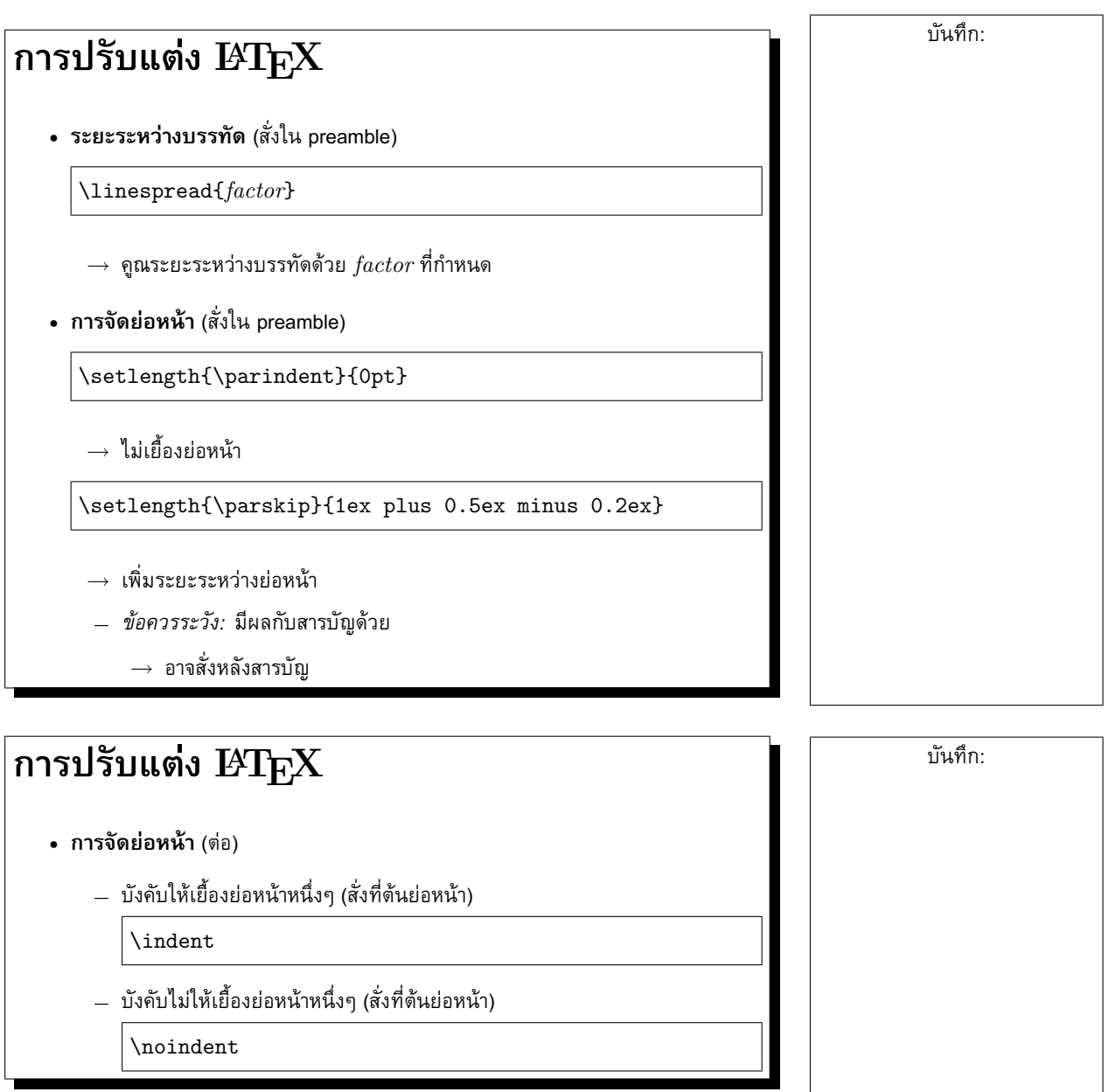

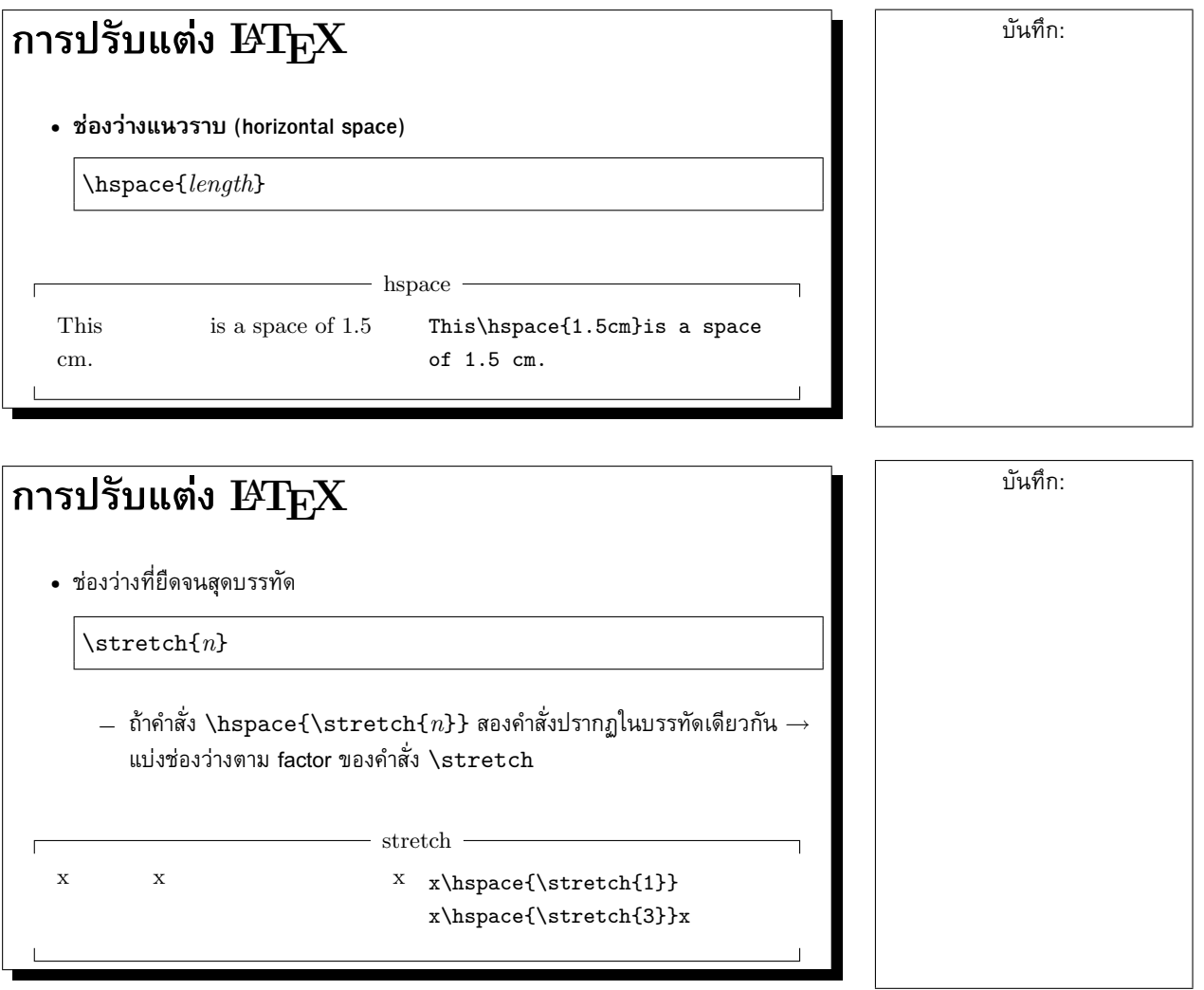

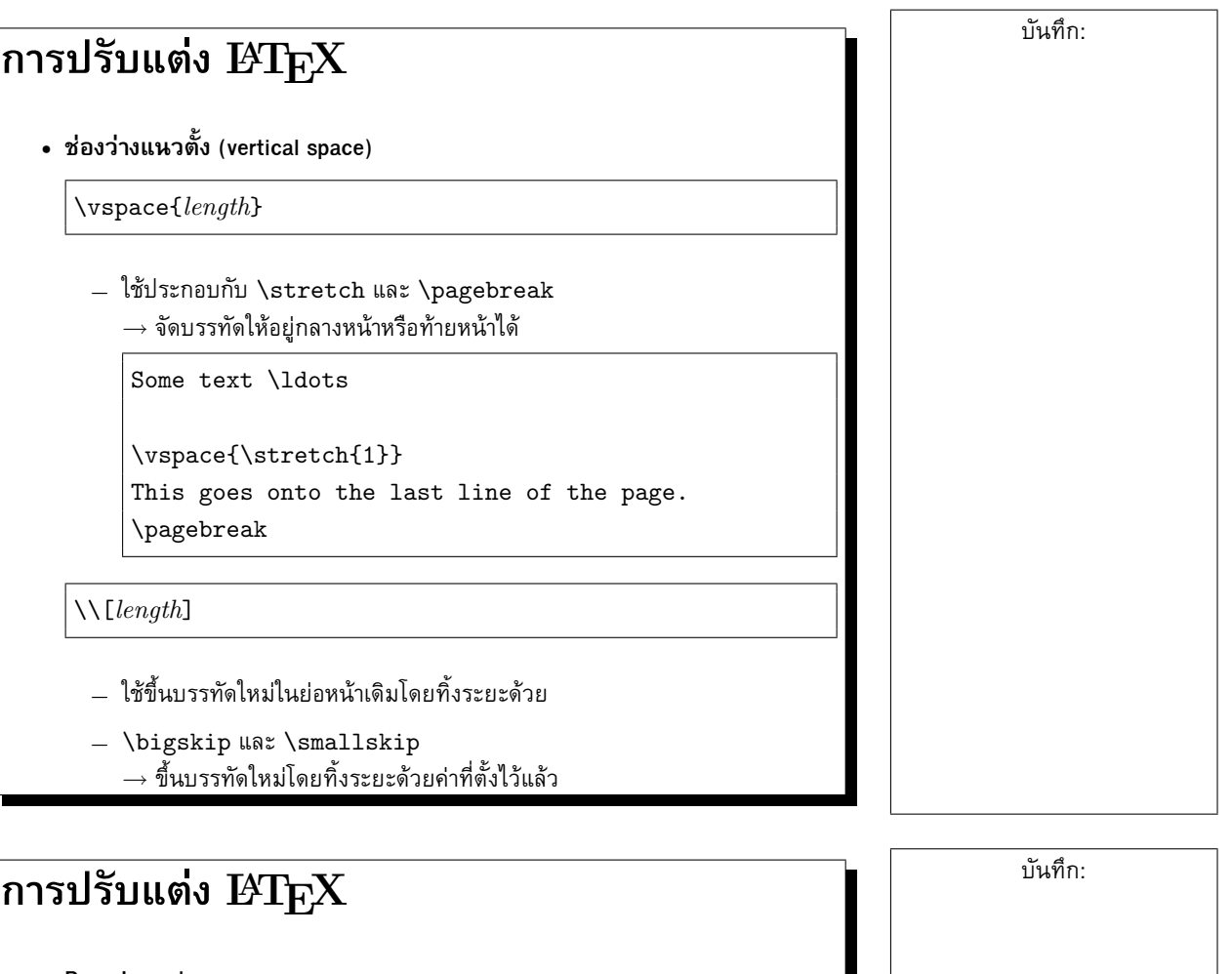

- **Page Layout**
	- **–** page layout ของ <sup>L</sup>ATEX มาตรฐานมีการออกแบบมาอยางดีแลว โดยคำนึงถึง ปจจัยหลายๆ อยาง
		- ∗ ไมควรปรับถาไมจำเปน
	- **–** การปรับความยาวตางๆ

\setlength{parameter}{length} \addtolength{parameter}{length}

- **–** คำนวณความยาวของขอความ
	- \settoheight{variable}{text}
	- \settodepth{variable}{text}
	- $\verb+\settowidth{+} \label{thm:1} \verb+\text+{$

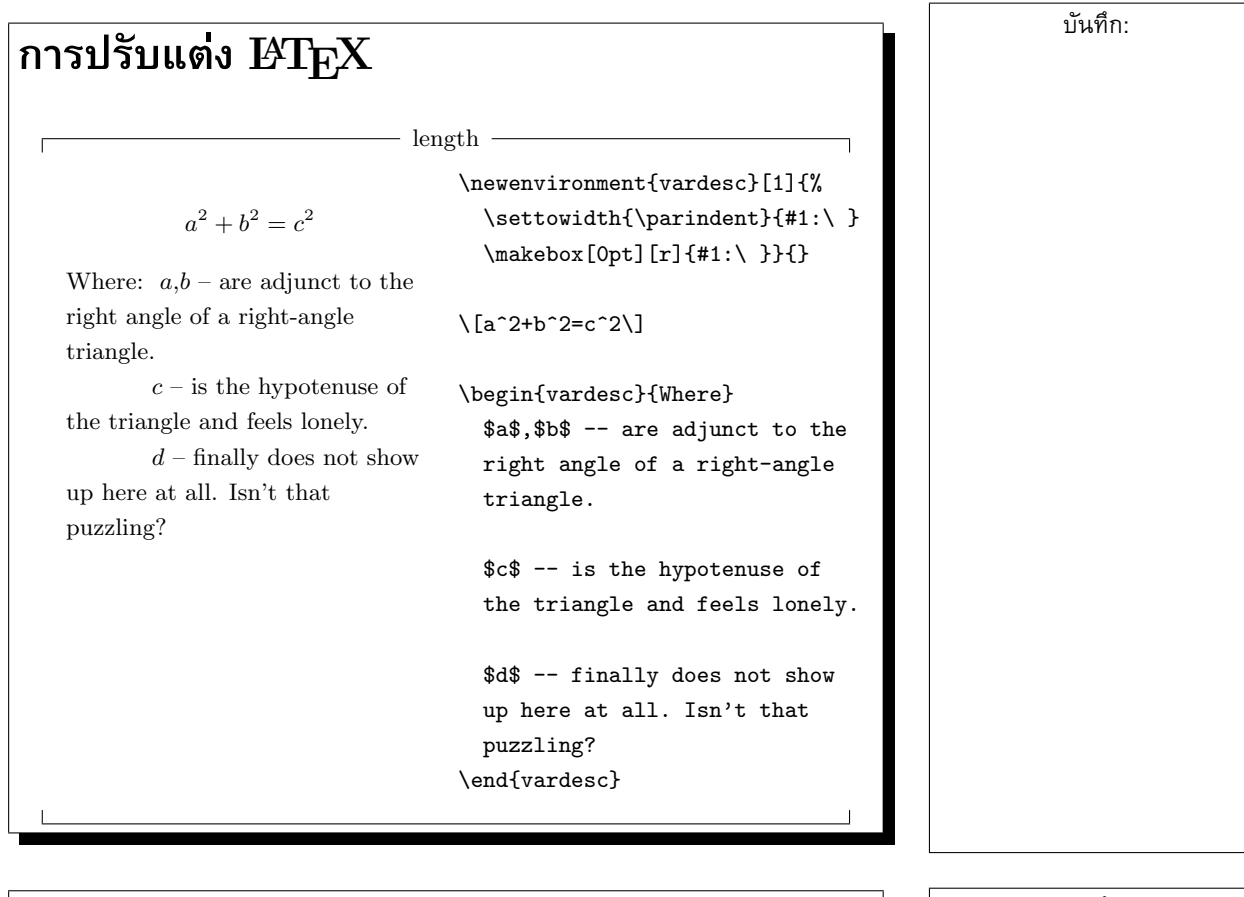

### **Boxes**

- $\bullet$  T $_{\rm F}$ X จัดการเรียงพิมพ์ด้วยกล่องและกาว ตั้งแต่ตัวอักษร มาเป็นคำ เป็นบรรทัด ลวนแตเปนกลองทั้งสิ้น
- $\bullet$  กล่องมีความสูง (height), ความลึก (depth) และความกว้าง (width)
	- **–** height = ระยะเหนือเสนบรรทัด
	- **–** depth = ระยะใตเสนบรรทัด
- กาวเชื่อมกลองเขาดวยกัน กาวบางชนิดยืดหดไดมากกวาชนิดอื่น
- กลองสามารถบรรจุกลองได

### **Boxes**

• สรางกลองจากยอหนา

\parbox[pos]{width}{text} *หรือ* \begin{minipage}[pos]{width} text \end{minipage}

**–** pos คือตำแหนงของกลองในแนวดิ่งเทียบกับเสนบรรทัดของขอความขางเคียง มีคาเปน c, t หรือ b

### **Boxes**

• สรางกลองจากขอความ

 $\n\times$ {text}

 $\rightarrow$  รวมข้อความใส่กล่อง  $\rightarrow$  ใช้ห้ามแบ่งบรรทัดในคำ

 $\mathcal{L}[width][pos]{\mathcal{L}[test]}$ 

- $width =$  ความกว้างของกล่อง
- $pos =$  ตำแหน่งของ  $text$  ในกล่อง
	- ∗ c = center
	- ∗ l = left
	- ∗ r = right
	- ∗ s = spread

 $\frac{width[pos]{text}$ 

**–** เหมือน \makebox แตตีกรอบดวย

บันทึก:

บันทึก:

12

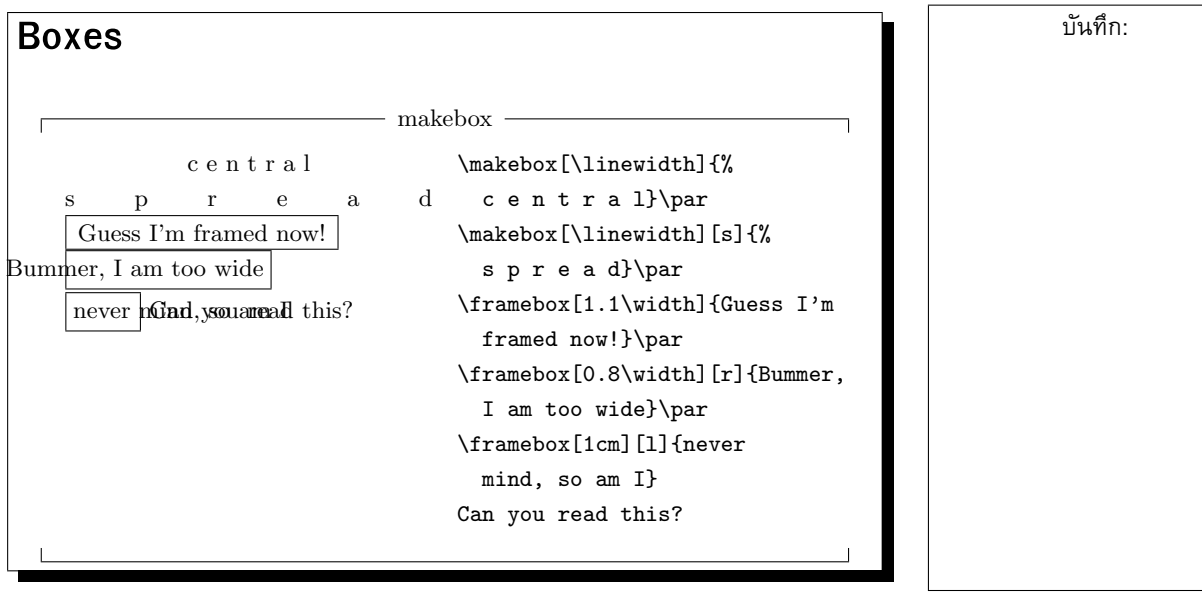